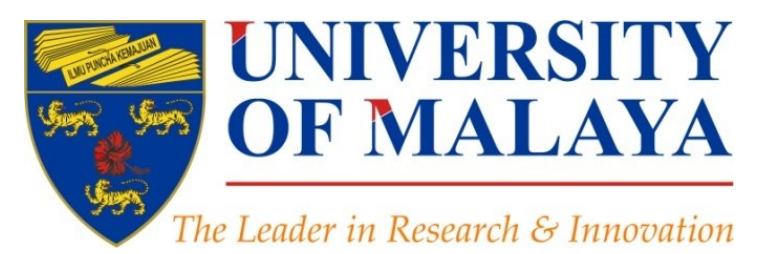

## **Enhance Research Visibility by Tracking Citations**

### **Nader Ale Ebrahim**, PhD

Visiting Research Fellow

Research Support Unit Centre for Research Services Research Management & Innovation Complex University of Malaya, Kuala Lumpur, Malaysia

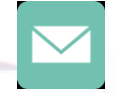

#### aleebrahim@um.edu.my

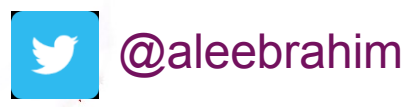

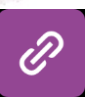

*www.researcherid.com/rid/C-2414-2009 [http://scholar.google.com/citations](http://scholar.google.com/citations?user=XiIuF7YAAAAJ&hl=en&oi=sra)*

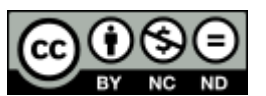

1 st June 2016

All of my presentations are available online at: [https://figshare.com/authors/Nader\\_Ale\\_Ebrahim/100797](https://figshare.com/authors/Nader_Ale_Ebrahim/100797) Link to this presentation:

### 3rd SERIES OF INTRODUCTORY WORKSHOP ON: *Strategies to Enhance Research Visibility, Impact & Citations*

#### **Nader Ale Ebrahim, PhD**

===================================== Research Support Unit Centre for Research Services Research Management & Innovation Complex University of Malaya, Kuala Lumpur, Malaysia *[www.researcherid.com/rid/C-2414-2009](http://www.researcherid.com/rid/C-2414-2009) [http://scholar.google.com/citations](http://scholar.google.com/citations?user=XiIuF7YAAAAJ&hl=en&oi=sra)*

Read more:

- 1. Ale Ebrahim, N., Salehi, H., Embi, M. A., Habibi Tanha, F., Gholizadeh, H., Motahar, S. M., & Ordi, A. (2013). [Effective](http://ssrn.com/abstract=2344585)  [Strategies for Increasing Citation Frequency.](http://ssrn.com/abstract=2344585) International Education Studies, 6(11), 93-99. doi: 10.5539/ies.v6n11p93
- 2. Ale Ebrahim, Nader. "[Optimize Your Article for Search Engine](http://ssrn.com/abstract=2588209)." *University of Malaya Research Bulletin* 2.1 (2014): 38-39.

## Abstract

**Abstract:** Congratulation, you published a paper. Has anyone read it? or Cited it? Citation tracking is used to discover how many times a particular article has been cited by other articles. Citation counts are not perfect. They are influenced by a number of factors. Review articles are sometimes more often cited than their quality would warrant. Poor quality papers can be cited while being criticized or refuted. In this workshop, I will explain about the advantages of "Citation Tracking" and introduced some "[Research](https://www.mindmeister.com/39583892/research-tools-by-nader-ale-ebrahim) [Tools](https://www.mindmeister.com/39583892/research-tools-by-nader-ale-ebrahim)" for improving the research impact and citations by "**Tracking Citations"**.

**Keywords:** H-index, Improve citations, Research tools, Bibliometrics, Research Visibility, Citation Tracking

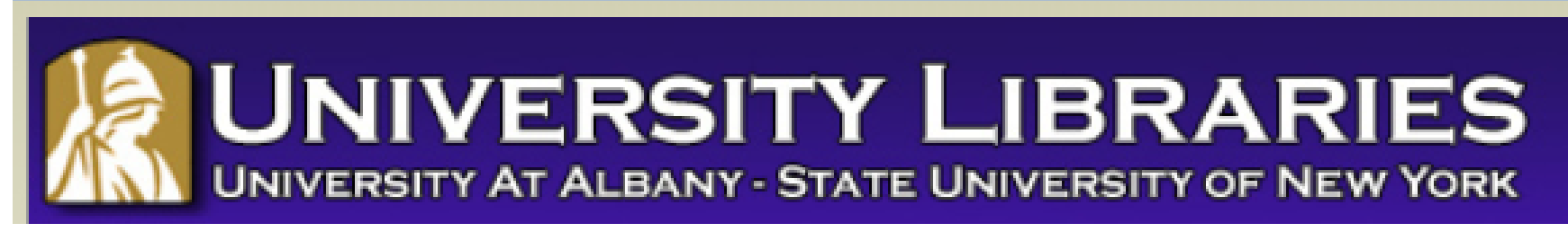

#### **Effective Strategies for Increasing Citation Frequency**

**Journal Reputation and Impact**: publishing a paper in a journal based on disciplinary reputatation or with a high impact factor is the most well known way of getting your paper cited. But there are many other things a scholar can do to promote his or her work and make it easy for others to find.

**Utilize Open Access Tools**: Open Access journals tend to be cited more than non open access. Deposit your paper in a repository such as Scholars Archive here on campus or a disciplinary repository. Share your detailed research data in a repository.

**Standarize Identifying Info**: try to use the same name throughout your career as well as the name of your affiliated insitution. Using common "official" names will allow for consistency and easy retrieval of your work by author or affiliation.

**Bring Colleagues on Board**: team-authored articles are cited more frequently, as does publishing with international authors. Working cross-or inter-disciplinarily helps as well.

**Beef Up That Paper**: use more references, publish a longer paper. Also papers which are published elsewhere after having been rejected are cited more frequently.

**Beyond Peer-Reviewed Original Research**: Write a review paper. Present a working paper. Write and disseminate web-based tutorials on your topic.

**Search Optimization**: use keywords in the abstract and assign them to the manuscript. Use descriptive titles that utilize the obvious terms searchers would use to look for your topic, avoiding questions in the title. Select a journal that is indexed in the key library databases for your field.

**Market Yourself**: create a key phrase that describes your research career and use it. Update your professional web page and publication lists frequently. Link to your latest and greatest article in your professional email signature file.

**Utliize Social Media**: Use author profiles such as ResearcherID and ORCID. Contribute to Wikipedia, start a blog and/or podcast, join academic social media sites.

*From: [Ebrahim, N.A., et al. \(2013\). Effective strategies for increasing citation frequency. International Education](http://ssrn.com/abstract=2344585)  [Studies, 6\(11\), 93-99.](http://ssrn.com/abstract=2344585) [doi:10.5539/ies.v6n11p93](http://ssrn.com/abstract=2344585)*

## *Top 10 authors with the highest profile view counts on ResearchGate*

Table 11. Top 10 authors with the highest profile view counts on ResearchGate (9<sup>th</sup> of November, 2015), compared to the same indicator on the 10<sup>th</sup> of September, 2015.

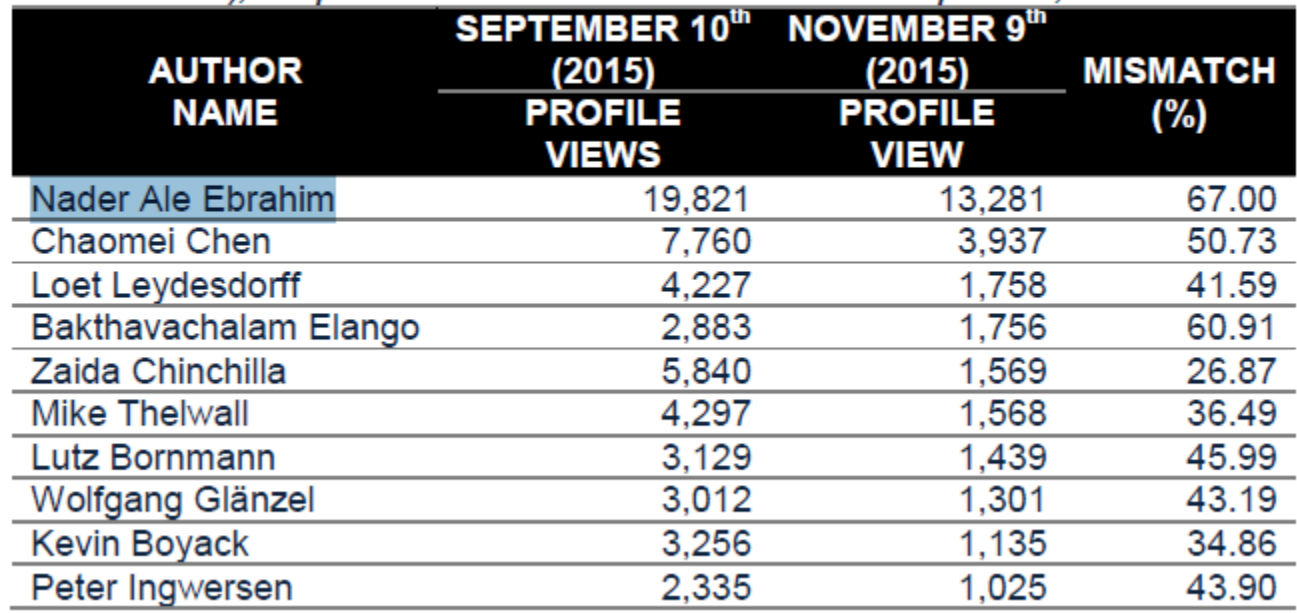

Source: Martín-Martín, A., Orduna-Malea, E., Ayllón, J. M., & López-Cózar, E. D. (2016). The counting house, measuring those who count: Presence of Bibliometrics, Scientometrics, Informetrics, Webometrics and Altmetrics in Google Scholar Citations, ResearcherID, ResearchGate, Mendeley, & Twitter. *EC3 Reseach Group: Evaluación de la Ciencia y de la Comunicación Científica Universidad de Granada and Universidad Politécnica de Valencia (Spain), In Progress,*. doi:10.13140/RG.2.1.4814.4402

# **Research Tools Mind Map**

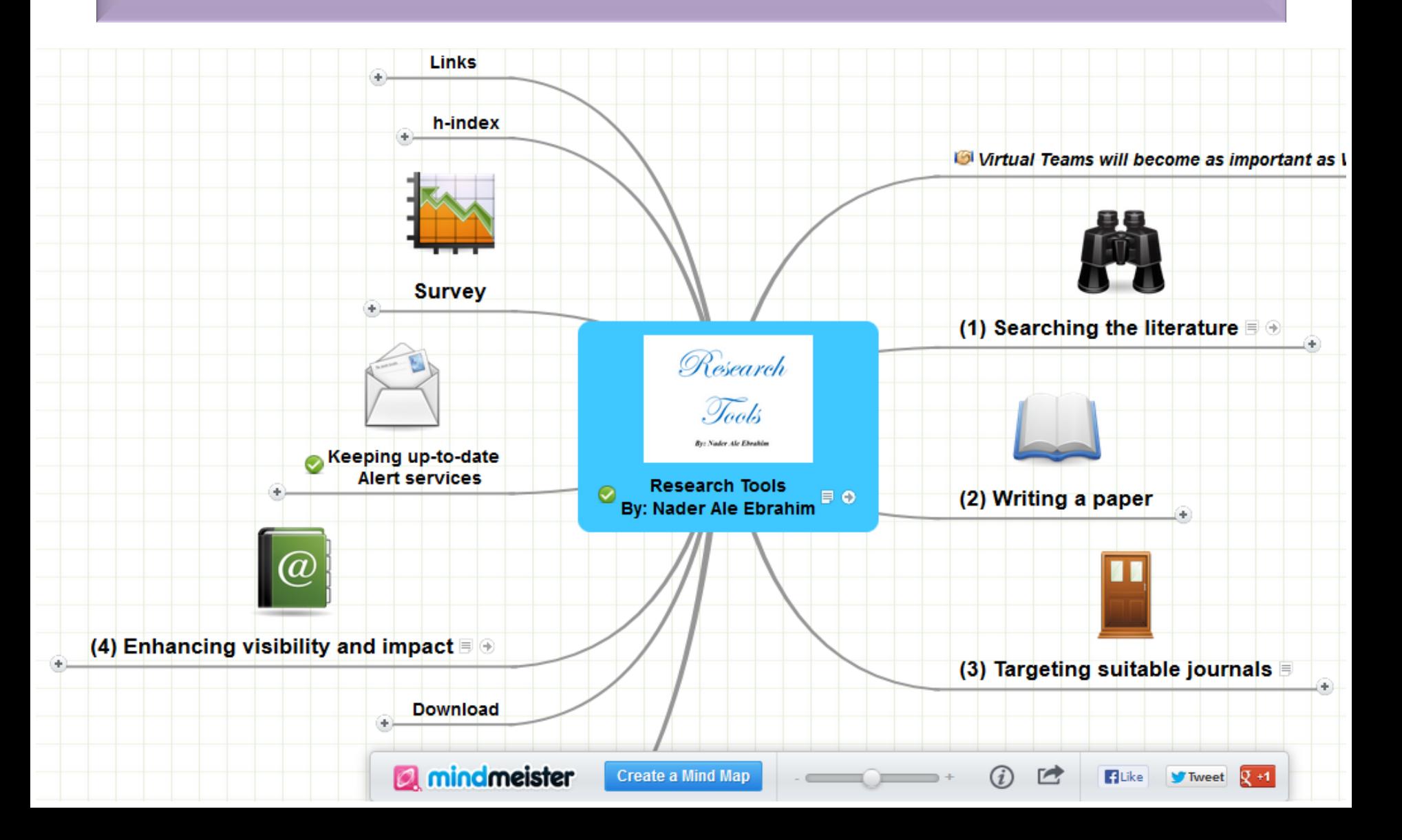

## How can I attract attention to my work?

Write a lay summary of your research and introduce it via relevant discussion lists and online forums.

**Upload and make available** data, images, posters and other files via a platform such as figshare.

Start your own blog (or contribute to an existing one) - it's a great way to build your online profile and position your research.

**Reach out to key bloggers** to make them aware of your work - look at the Altmetric details pages for other articles in your discipline to see who might be interested.

Include a link to your work in your email signature, online profiles or CV.

Work with the press office at your publisher or institution to announce the publication of your research.

**Share links to your work** via twitter and other social media after presenting at conferences.

Register for an ORCID iD and populate your profile so that others can easily discover your work.

Make your work available via Open Access wherever possible, and share links to your full text outputs on social media.

[Source ttps://staticaltmetric.s3.amazonaws.com/uploads/2016/01/Promoting-your-research-tips-and-tricks.pdf](https://staticaltmetric.s3.amazonaws.com/uploads/2016/01/Promoting-your-research-tips-and-tricks.pdf) 

## **Citation tracking**

#### **Journal Article A**

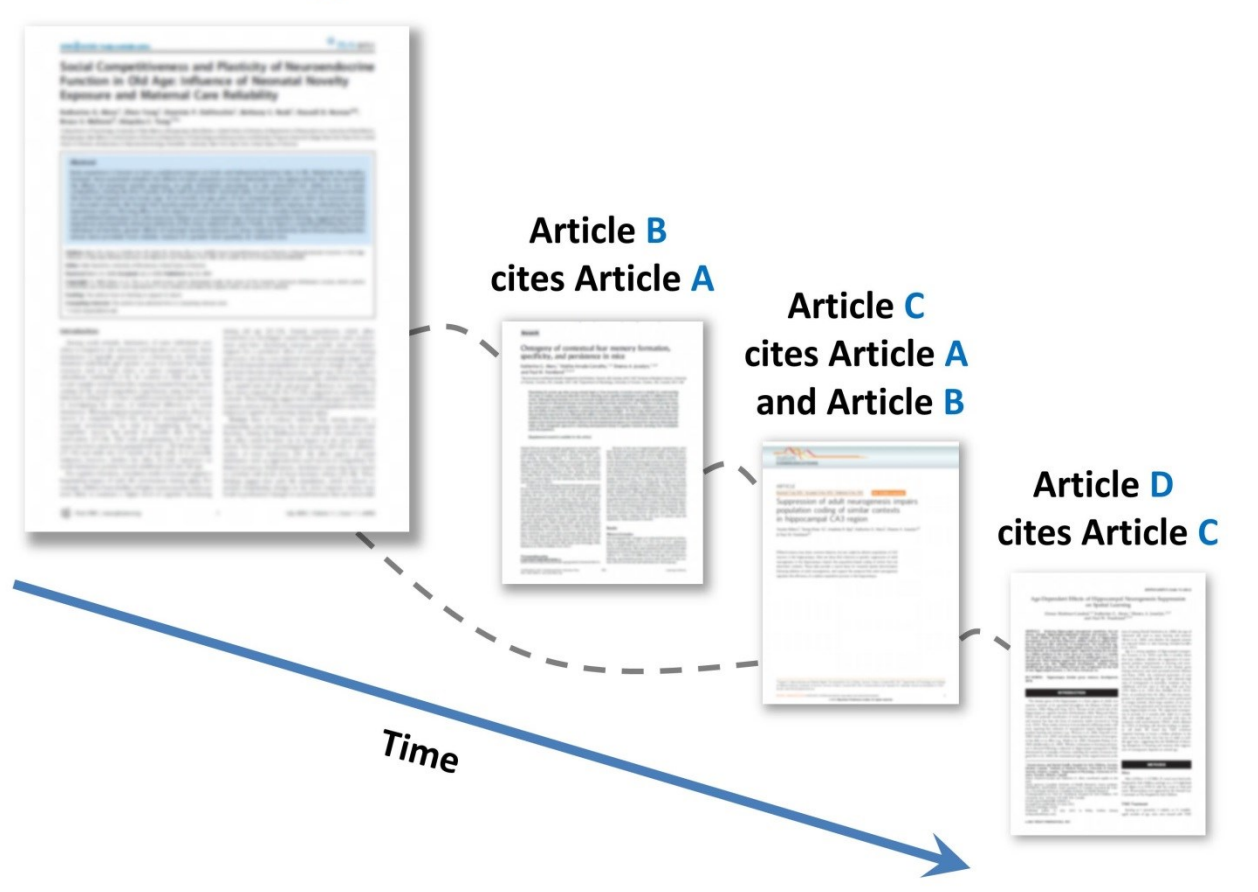

### **[Calculate Your Academic Footprint](http://subjectguides.uwaterloo.ca/content.php?pid=84805&sid=2918351)**

#### UNIVERSITY OF<br>WATERLOO

#### **WATERLOO | LIBRARY**

Library » Research Guides » Calculate Your Academic Footprint

### **Calculate Your Academic Footprint**

Tags: calculate your academic footprint, citation tracking, research impact

**Admin Sign In** 

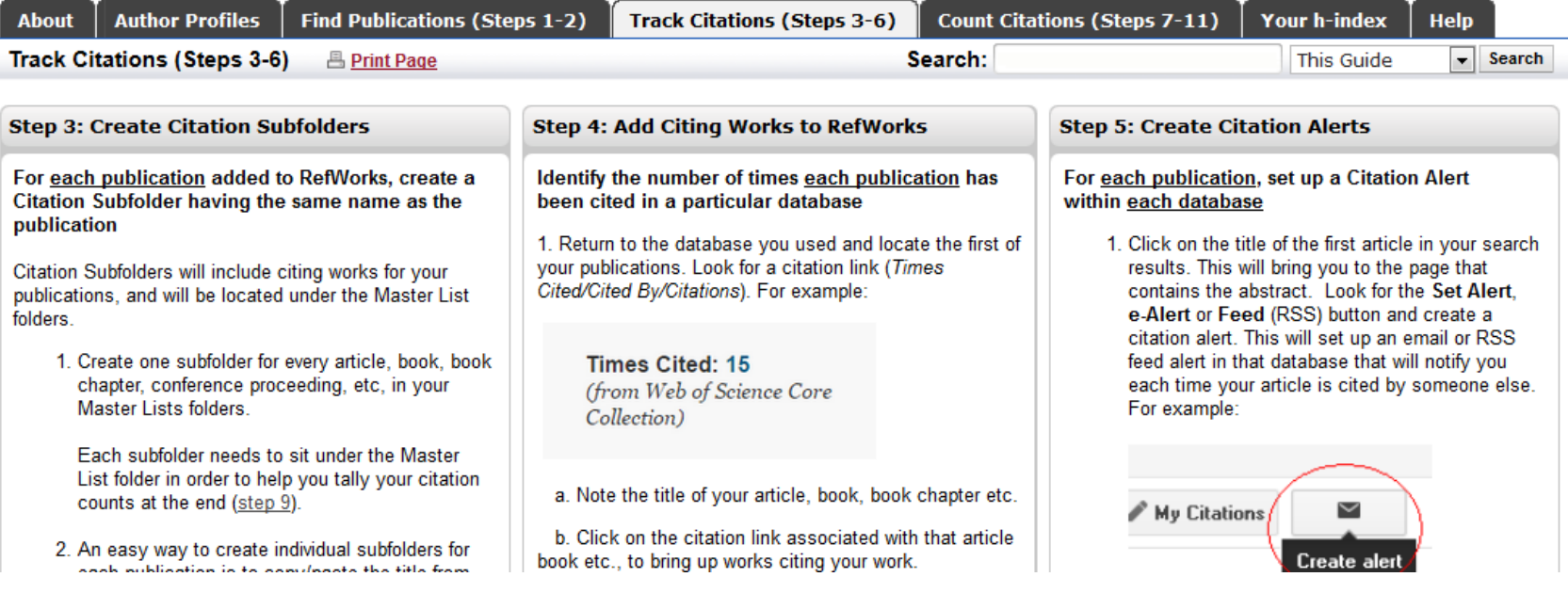

### You want to see how your original article has been received and discussed in the literature

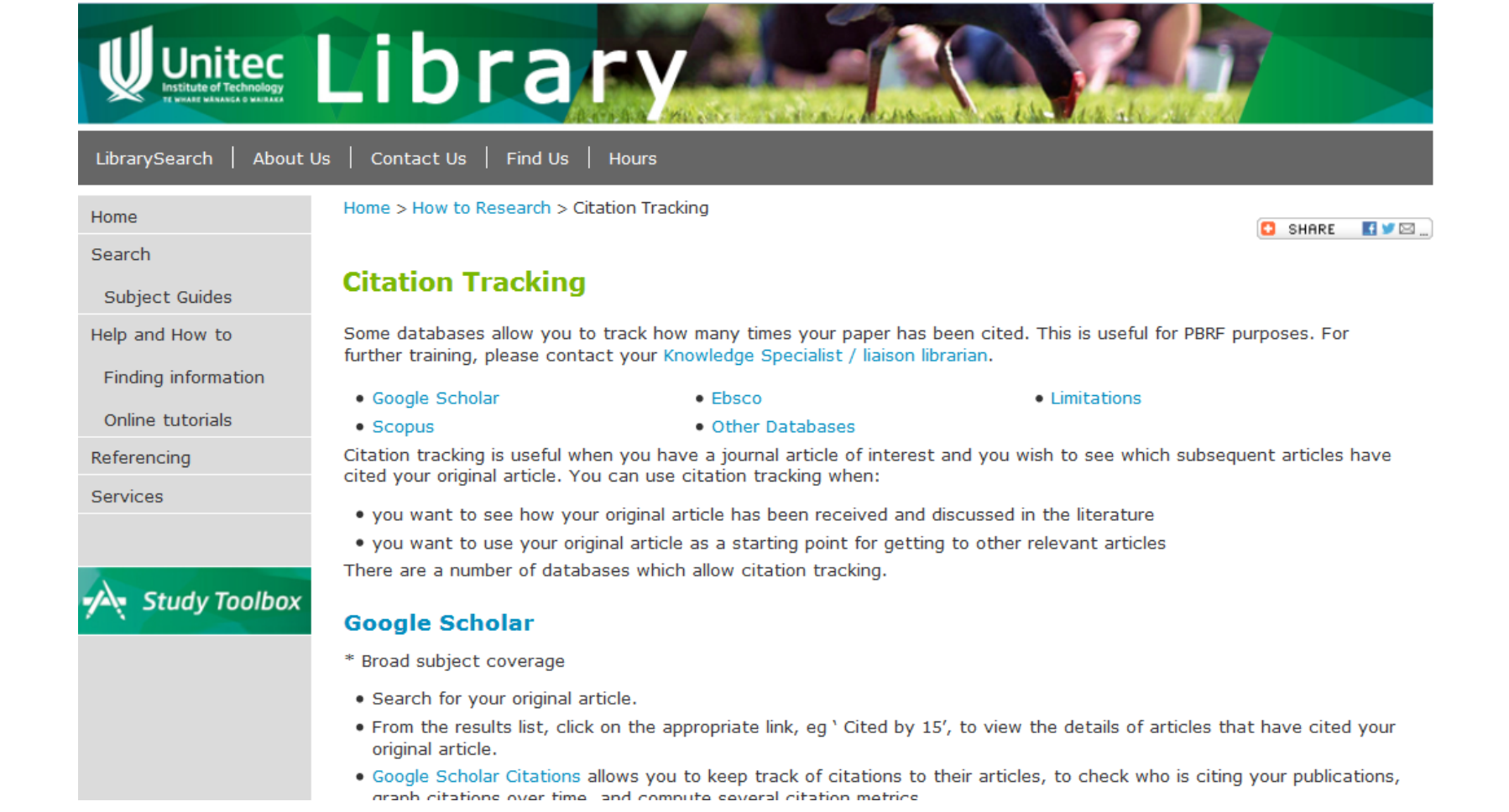

### **Determining the interdisciplinary value of a particular study**

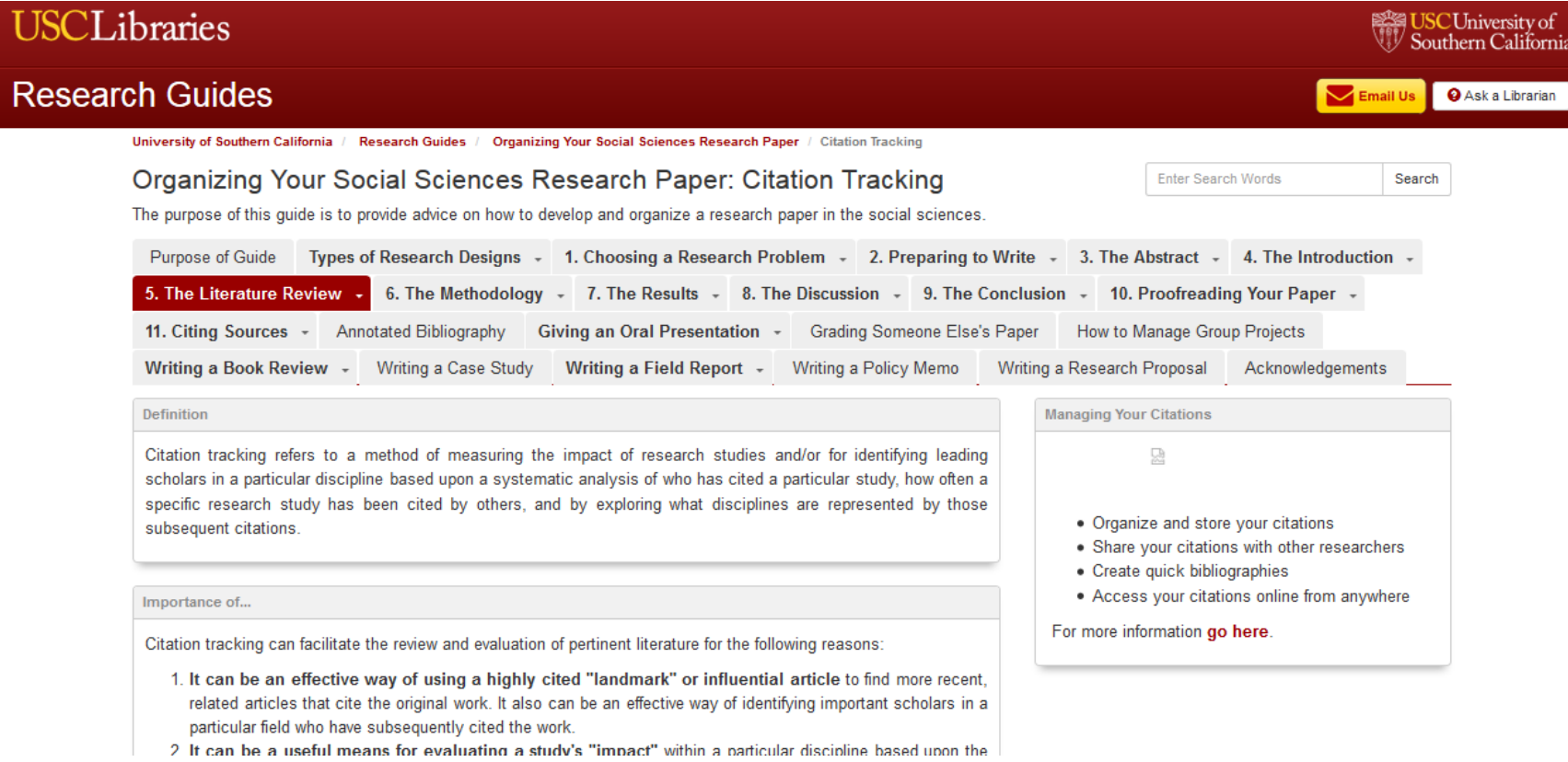

### Citation tracking is an excellent means of identifying the response of the academic community to individual articles.

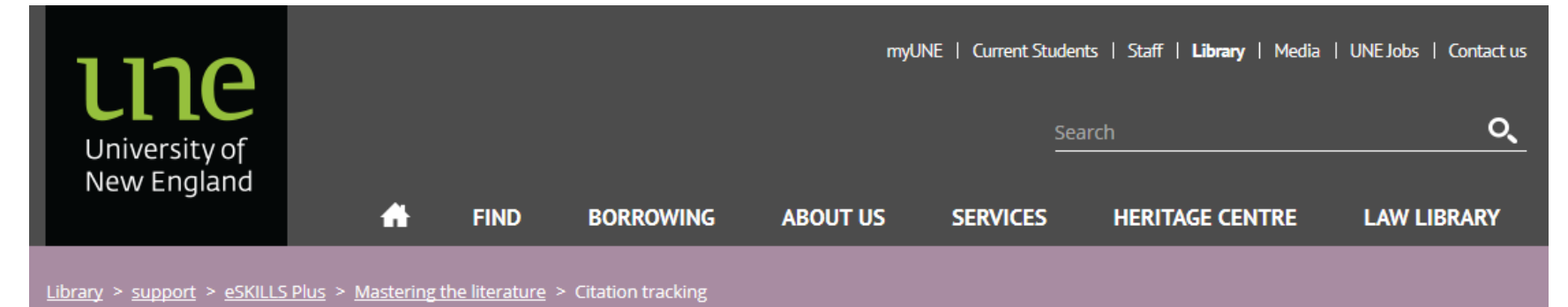

#### **Citation tracking**

#### **Learning Objectives**

By the end of this module, you will be able to

- explain the principle of citation tracking.
- . track citations using different tools.

#### Why track citations?

Citation tracking is used to discover how many times a particular article has been cited by other articles. As a general rule, high quality articles attract a greater number of citations.

Citation counts are not perfect. They are influenced by a number of factors. Review articles (which survey a broad field of knowledge) are sometimes

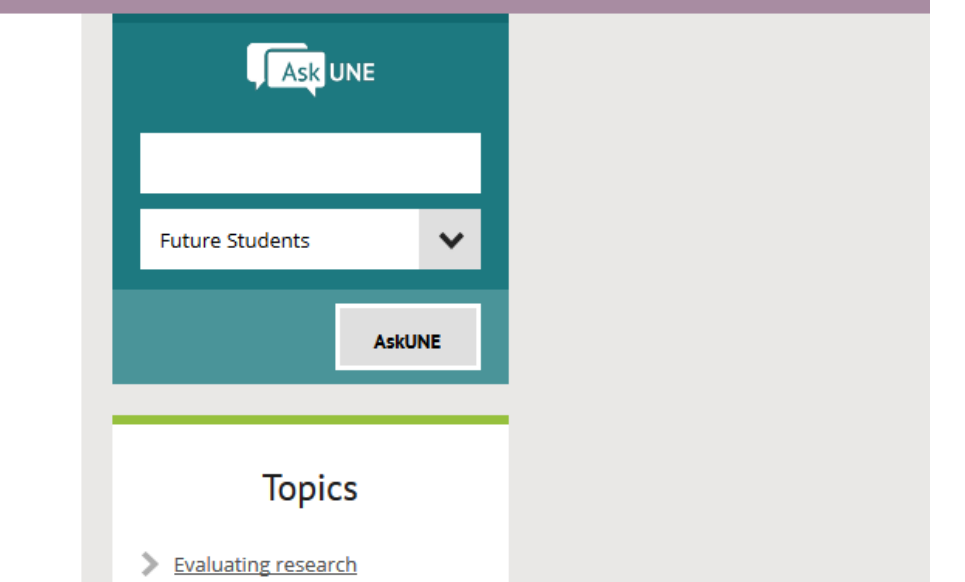

## A **particularly useful means for evaluating a study's "impact"**

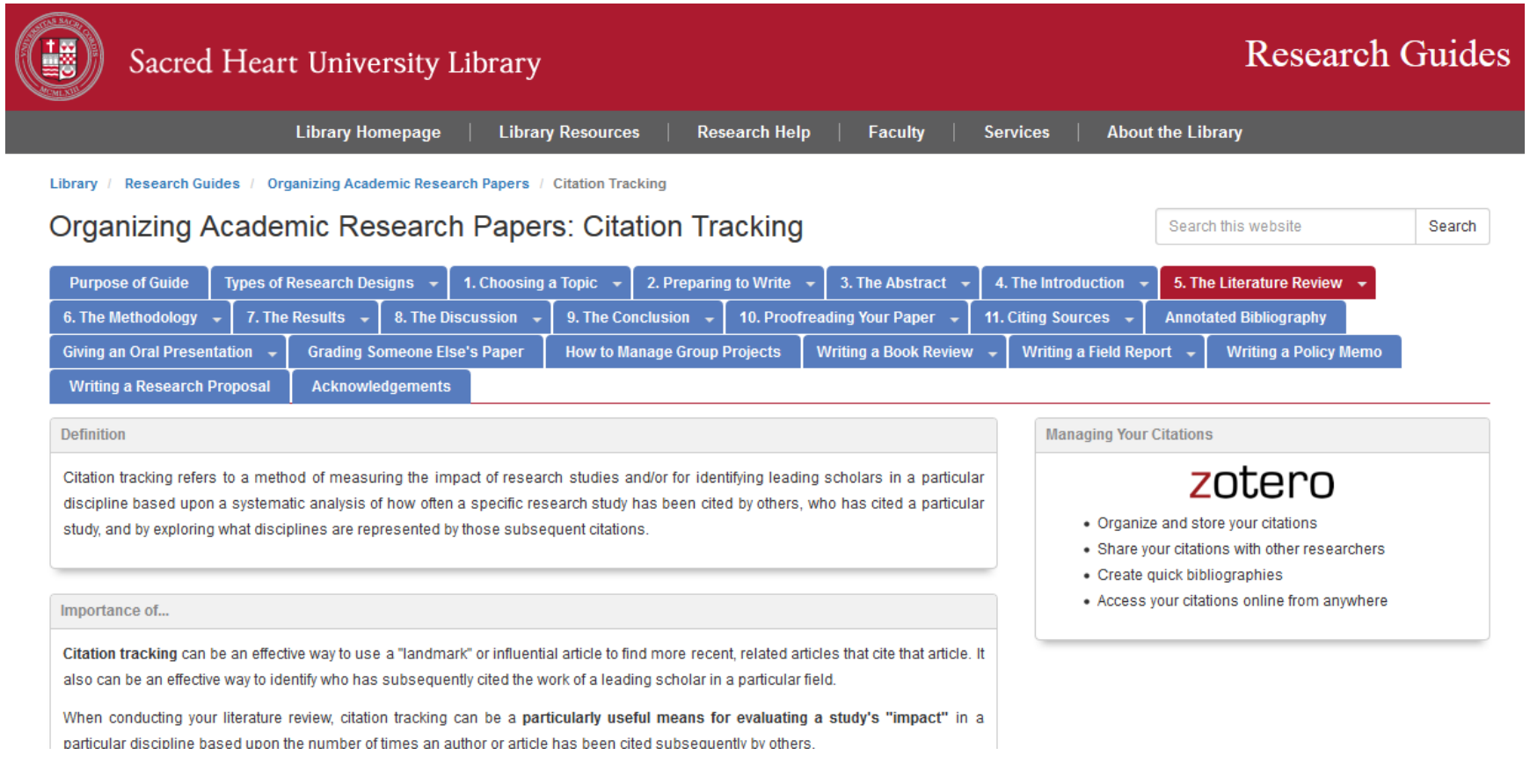

## The importance of citation tracking

The standard tool used in citation tracking is a citation index. Citation indexes allow you to search the academic literature in ways that show the progress of academic debate in your field. With a citation index, you can easily **identify the most influential articles**, and the leading academics in your field. You can track backwards (using lists of cited articles) and forwards (using lists of articles which cite a particular article). This means that you can determine the position of academic debate at any time in the past.

[See More at: http://www.une.edu.au/library/find/eskillsplus/literature/citation.php](http://www.une.edu.au/library/find/eskillsplus/literature/citation.php)

# **Google Scholar Citations**

- Google Scholar Citations provide a simple way for authors to keep track of citations to their articles. You can check who is citing your publications, graph citations over time, and compute several citation metrics.
- Source:<https://scholar.google.com/intl/en/scholar/citations.html>

# Keeping up-to-date

### **What is an alert service?**

- Many journal databases and book publishers offer free alert services. These are an effective means of keeping track of the latest research.
- Alert services come in different forms. The most common include:
	- a search alert. This is a saved search which alerts you when a book or article that matches your search terms is published.
	- a TOC (Table of Contents) alert. Such an alert notifies you when a new issue of a journal is published, and provides you with the issue's table of contents.
	- a citation alert. This advises you when a new article cites a particular work.
	- Most alert services are email-based. An increasing number are now offered as an RSS feed. If you are just beginning, you might like to try email alerts first. These are generally easier to create.

It is not vanity but a necessity to set up Google alerts ([http://www.google.com/alerts\)](http://www.google.com/alerts) so you can automatically keep an eye on your developing presence and follow your online footprint and shadow.

# Keeping up-to-date

### **Create a Google Alert**

- Enter the topic you wish to monitor.
- Search terms:
- Type:
- How often:
- Email length:
- Your email:

**gle** alerts

# Keeping up-to-date

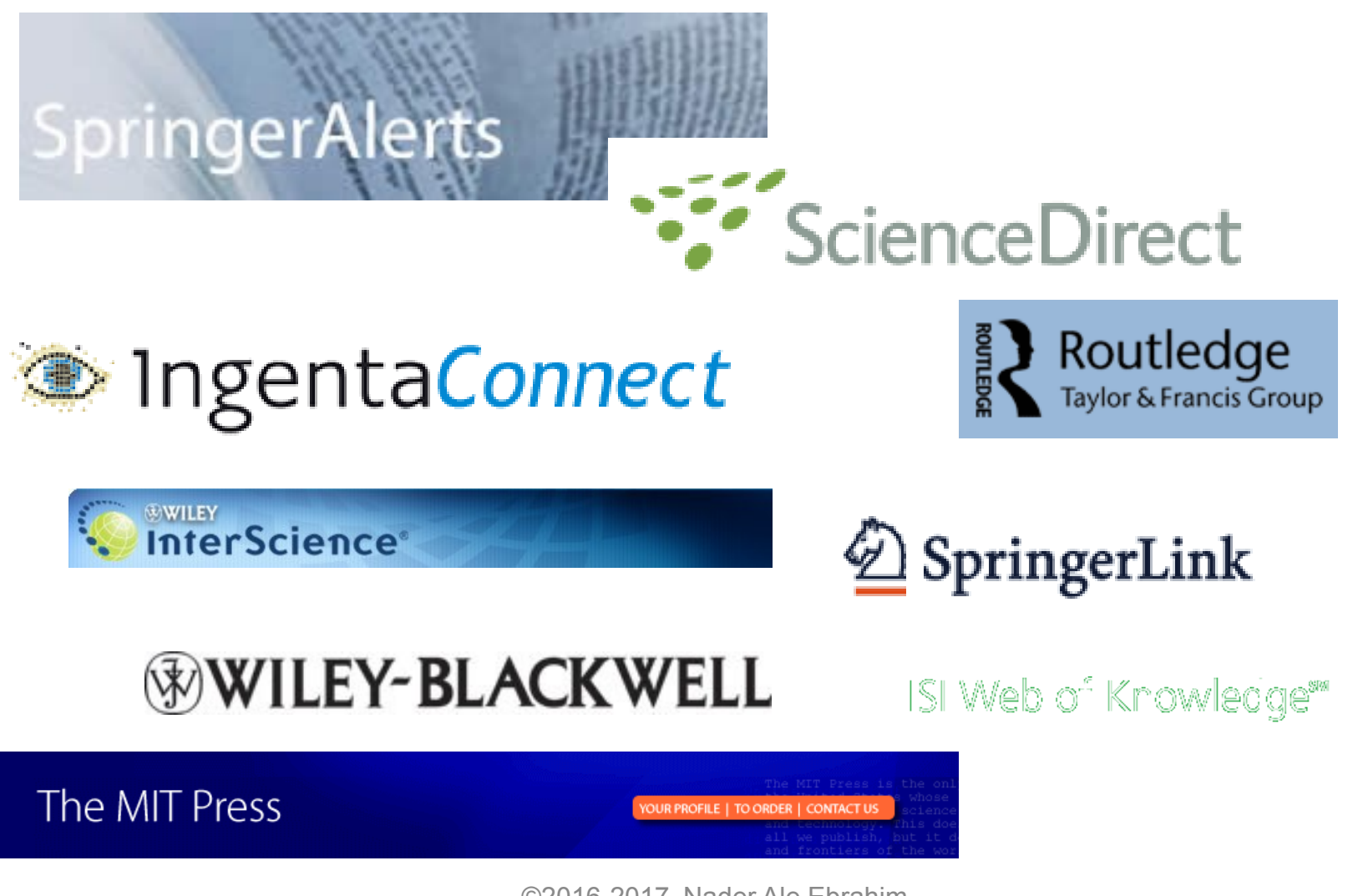

# Monitor impact of social media

### • **Alternative metrics**

- **Download statistics, social media mentions, mainstream media mentions**
- **Timeliness**
- **Evidence of reach beyond academia**
- **Measures for a diversity of research outputs**
- **[Tools including](http://altmetrics.org/tools/)** 
	- [Altmetric](http://www.altmetric.com/) , [ImpactStory](http://impactstory.it/), [Plum Analytics](http://www.plumanalytics.com/metrics.html)

[Altmetric](http://www.altmetric.com/bookmarklet.php) [bookmarklet](http://www.altmetric.com/bookmarklet.php) [for Chrome, Firefox and Safari](http://www.altmetric.com/bookmarklet.php) <http://www.altmetric.com/bookmarklet.php>

Source:<http://www.slideshare.net/ucclibrarybibliometrics/citation-impact-introduction>

# **[SAGE Open Cited Articles](http://sgo.sagepub.com/cited-articles)**

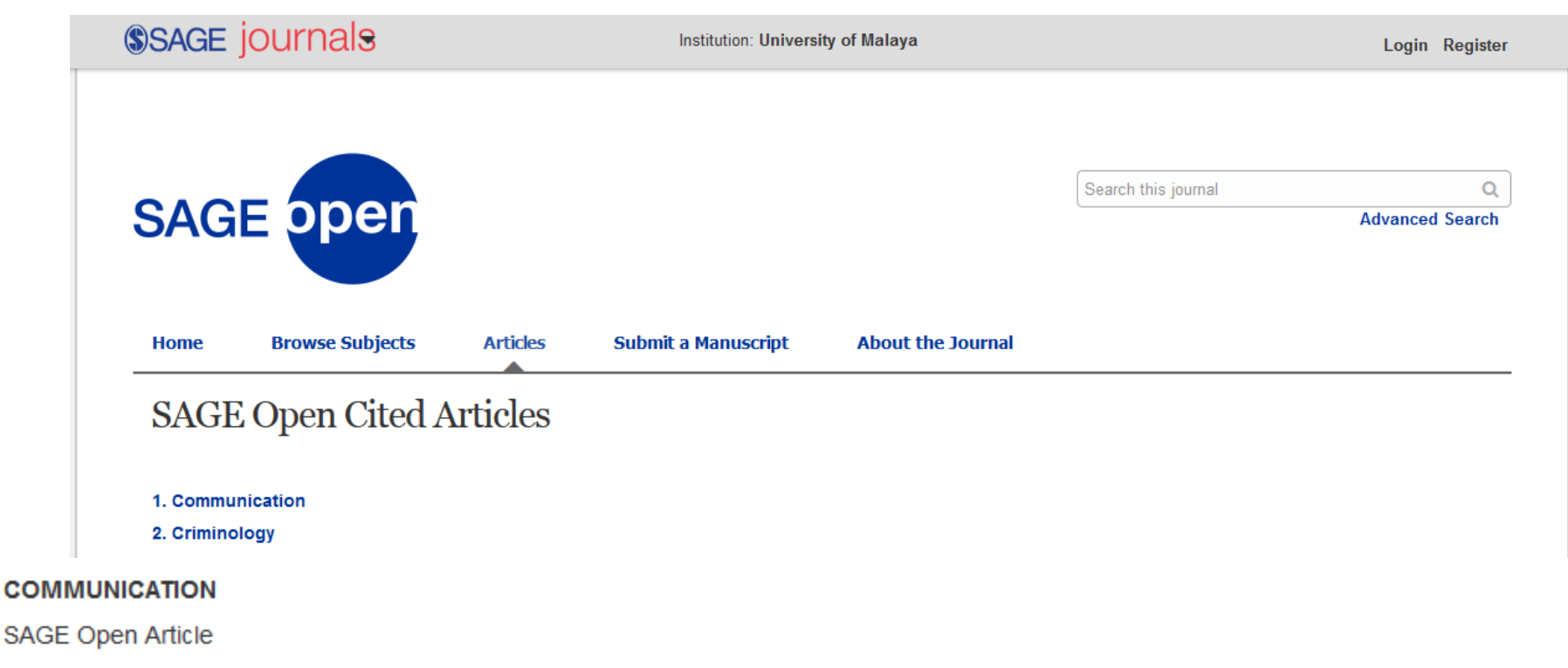

B. Mitchell Peck and Meredith Denny (2012)

#### Disparities in the Conduct of the Medical Encounter: The Effects of Physical and Patient Race and Gender

SAGE Open, 2(3). doi: 10.1177/2158244012459193.

Cited by

Juan Eduardo Bonnin (2013)

#### The Public, the Private and the Intimate in Doctor-patient Communication: Admission Interviews at an Outpatient Mental Health Care Ser  $\overline{20}$

# Impact Story

 is an open-source, web-based tool that helps researchers explore and share the diverse impacts of all their research products—from traditional ones like journal articles, to emerging products like blog posts, datasets, and software.

#### ImpactStory.

Dr. Nader Ale Ebrahim | 娄 | [+

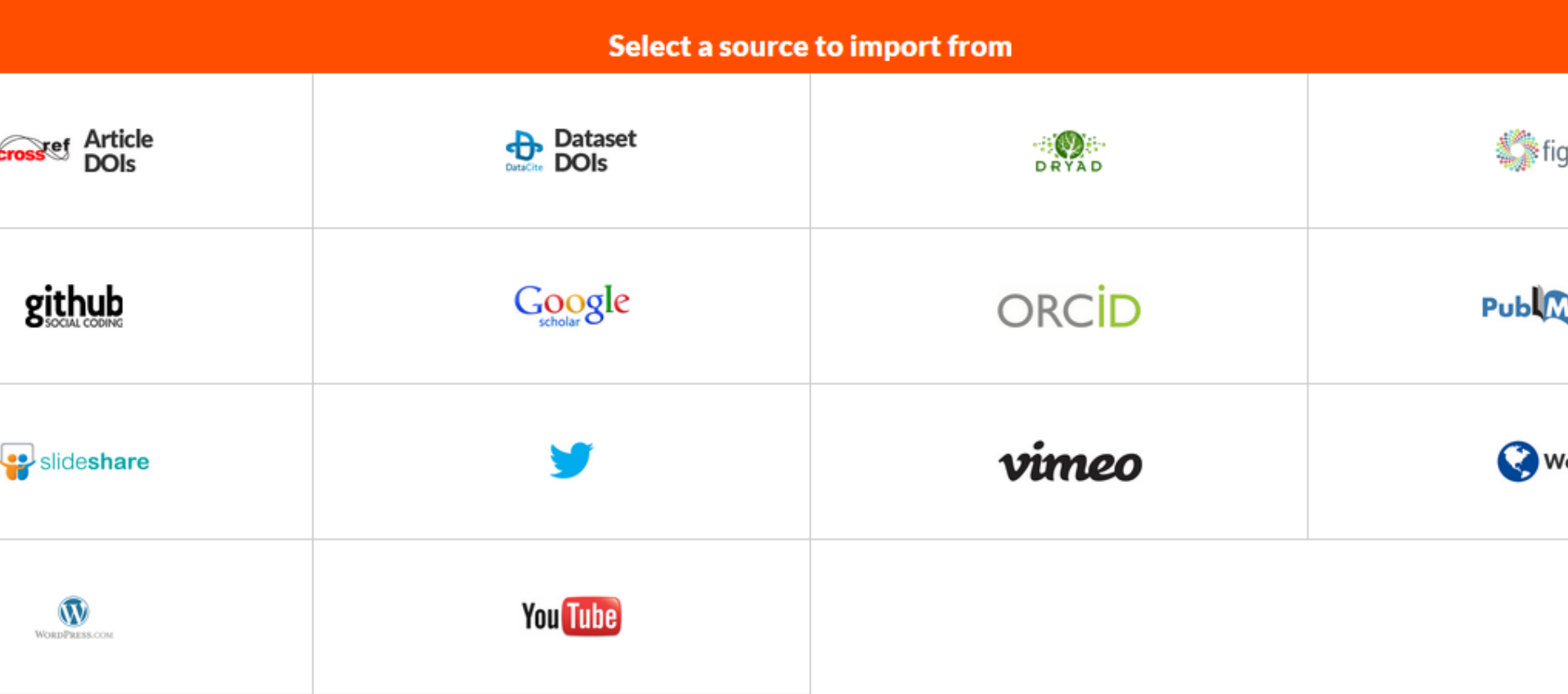

# Citation tracking

- **Citation tracking in Web of Science**
- **Citation tracking in Scopus**
- **Citation tracking in Google Scholar**
- **Other citation sources**
	- [JSTOR](http://ezproxy.une.edu.au/login?url=http://www.jstor.org/search)
	- [ProQuest](http://search.proquest.com.ezproxy.une.edu.au/?accountid=17227)
	- [ScienceDirect](http://ezproxy.une.edu.au/login?url=http://www.sciencedirect.com/science?_ob=MiamiSearchURL&_method=requestForm&_temp=search.tmpl&_acct=C000050931&_version=1&_urlVersion=1&_userid=1047984&md5=0398fe724da074cf0e5012071480721f)
	- [SpringerLink](http://ezproxy.une.edu.au/login?url=http://springerlink.metapress.com/home/main.mpx)

[See More at: http://www.une.edu.au/library/find/eskillsplus/literature/citation.php](http://www.une.edu.au/library/find/eskillsplus/literature/citation.php)

### [Quick Guide to Citation Tracking Tools](http://library.uws.edu.au/measuringResearchImpact.php?case=quickguidectt)

Here is a summary of the information provided on Citation Tracking Tools.

[Quick Guide to Citation Tracking Tools \(Word.doc\)](http://library.uws.edu.au/FILES/Quick Guide to Citation Tracking WebsiteMay2010.doc)

More detailed information is available about these tools: **[Scopus](http://library.uws.edu.au/measuringResearchImpact.php?case=scopus)** 

[Web of Science](http://library.uws.edu.au/measuringResearchImpact.php?case=web_of_science)

[Google Scholar](http://library.uws.edu.au/measuringResearchImpact.php?case=googlescholar)

[Additional Resources Containing Citation Tracking data](http://library.uws.edu.au/measuringResearchImpact.php?case=additionalresources)

See More at:<http://library.uws.edu.au/measuringResearchImpact.php?case=quickguidectt>

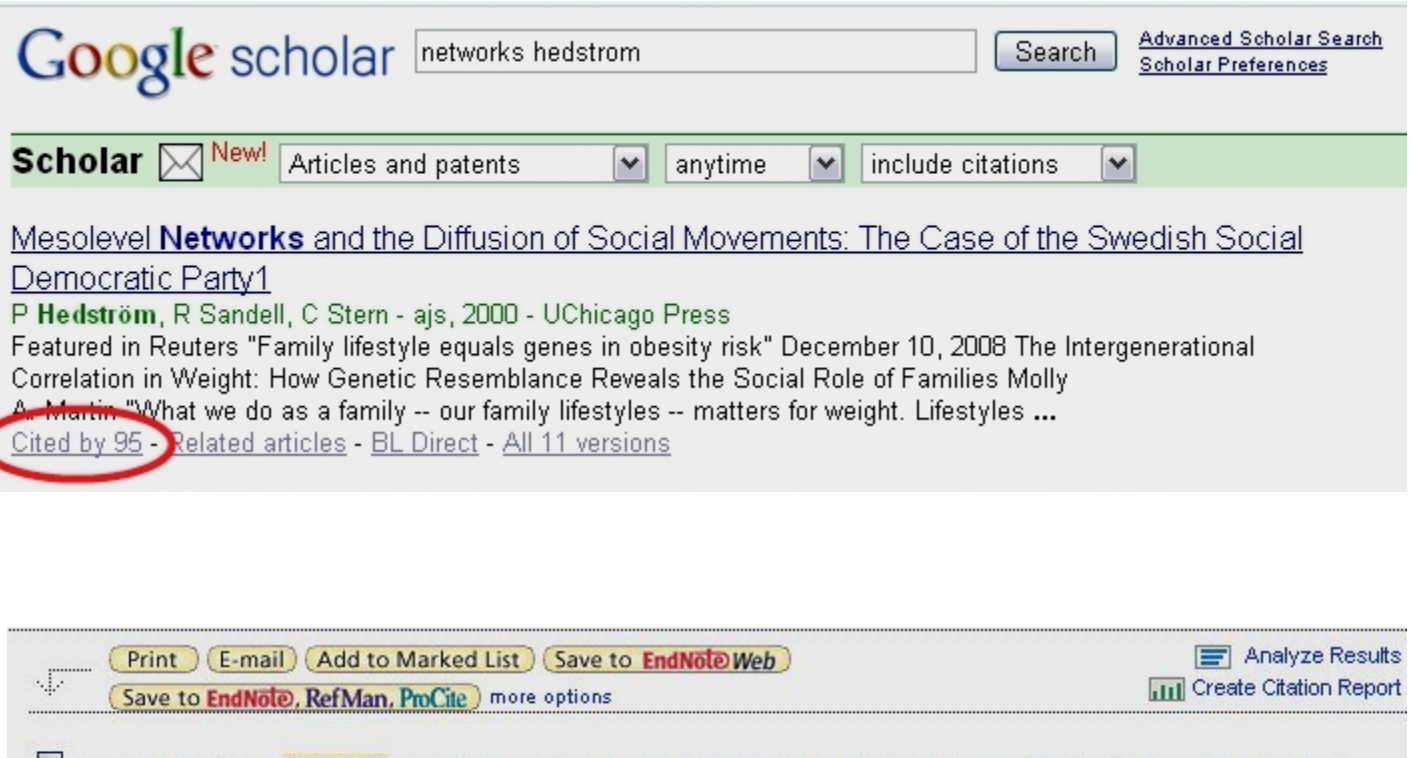

□ 1. Title: Mesolevel networks and the diffusion of social movements: The case of the Swedish Social Democratic Party

Author(s): Hedstrom P, Sandell R, Stern C

Scure: AMERICAN JOURNAL OF SOCIOLOGY Volume: 106 Issue: 1 Pages: 145-172 Published: JUL 2000 Times Cited: 37 Find it O Oxford

Source: [How to track citations](http://nuffieldcollegelibrary.wordpress.com/2010/05/25/how-to-track-citations/) - [Google Scholar vs. Web of Science](http://nuffieldcollegelibrary.wordpress.com/2010/05/25/how-to-track-citations/)

# **The number of citations to one of my articles is too low.**

#### **The number of citations to one of my articles is too low. I know of several articles citing it that are not included in the list of citations. What I can do to help fix this?**

Your "Cited by" counts come from the Google Scholar index. You can change the articles in your profile, but citations to them are computed and updated automatically as we update Google Scholar.

To change the "Cited by" counts in your profile, you would need to have them updated in Google Scholar. Google Scholar generally reflects the state of the web as it is currently visible to our search robots and to the majority of users. If some of the citations to your article are not included, chances are that the **citing articles are not accessible** to our search robots or **are formatted in ways that make it difficult** for our indexing algorithms to identify their bibliographic data or references.

To fix this, you'll need to identify the specific citing articles with indexing problems and work with the publisher of these articles to make the necessary changes (see our [inclusion guidelines](http://www.google.com/intl/en/scholar/inclusion.html) for details). For most publishers, it usually takes 6-9 months for the changes to be reflected in Google Scholar; for very large publishers, it can take much longer.

Sourc[e: http://www.google.com/intl/en/scholar/citations.html#citations](http://www.google.com/intl/en/scholar/citations.html#citations)

# **Google Scholar Inclusion Guidelines for Webmasters**

#### [Manual configuration](http://www.google.com/support/scholar/bin/request.py)

### Inclusion

Submit a website with academic articles to Google Scholar. We accept journal papers, conference papers, technical reports, dissertations, pre-prints, post-prints, and abstracts.

- Type of website:
- ◯ DSpace repository
- $\bigcirc$  Eprints repository
- O Other repository
- O Open Journal Systems (OJS) website
- $\bigcirc$  Other journal website
- ◯ Personal publications

Sourc[e: http://www.google.com/intl/en/scholar/citations.html#citations](http://www.google.com/intl/en/scholar/citations.html#citations)

## **[Scopus Author Feedback Wizard](http://www.scopusfeedback.com/)**

Use the Scopus Author Feedback Wizard to collect all your Scopus records in one unique author profile. To locate your documents as completely as possible, please provide all the name variants under which you have published. Once you have submitted the author profile the Scopus Author Feedback Team will process your request within 4 weeks.

# Author profile correction

Dear Nader Ale Ebrahim,

Thank you for contacting Scopus regarding your author profile correction. We are pleased to inform you that your requested profile correction has been fully processed and your updated profile can be viewed at<http://www.scopus.com/authid/detail.url?authorId=22974706300>

Should you have further questions or concerns, please do not hesitate to contact us.

Kind regards,

Scopus Feedback [www.scopusfeedback.com](http://www.scopusfeedback.com/)

This email has been sent to you by Scopus®, a product of Elsevier B.V., Radarweg 29, 1043NX Amsterdam, The Netherlands, Tel.+31 20 485 3911.

© 2010 - 2013 Elsevier B.V. All rights reserved. Any unauthorized use, reproduction, or transfer of this message or its contents, in any medium, is strictly prohibited. Scopus® is a registered trademark of Elsevier B.V.

# **WEB OF KNOWLEDGE FEEDBACK -** [citation correction](http://science.thomsonreuters.com/techsupport/datachange/)

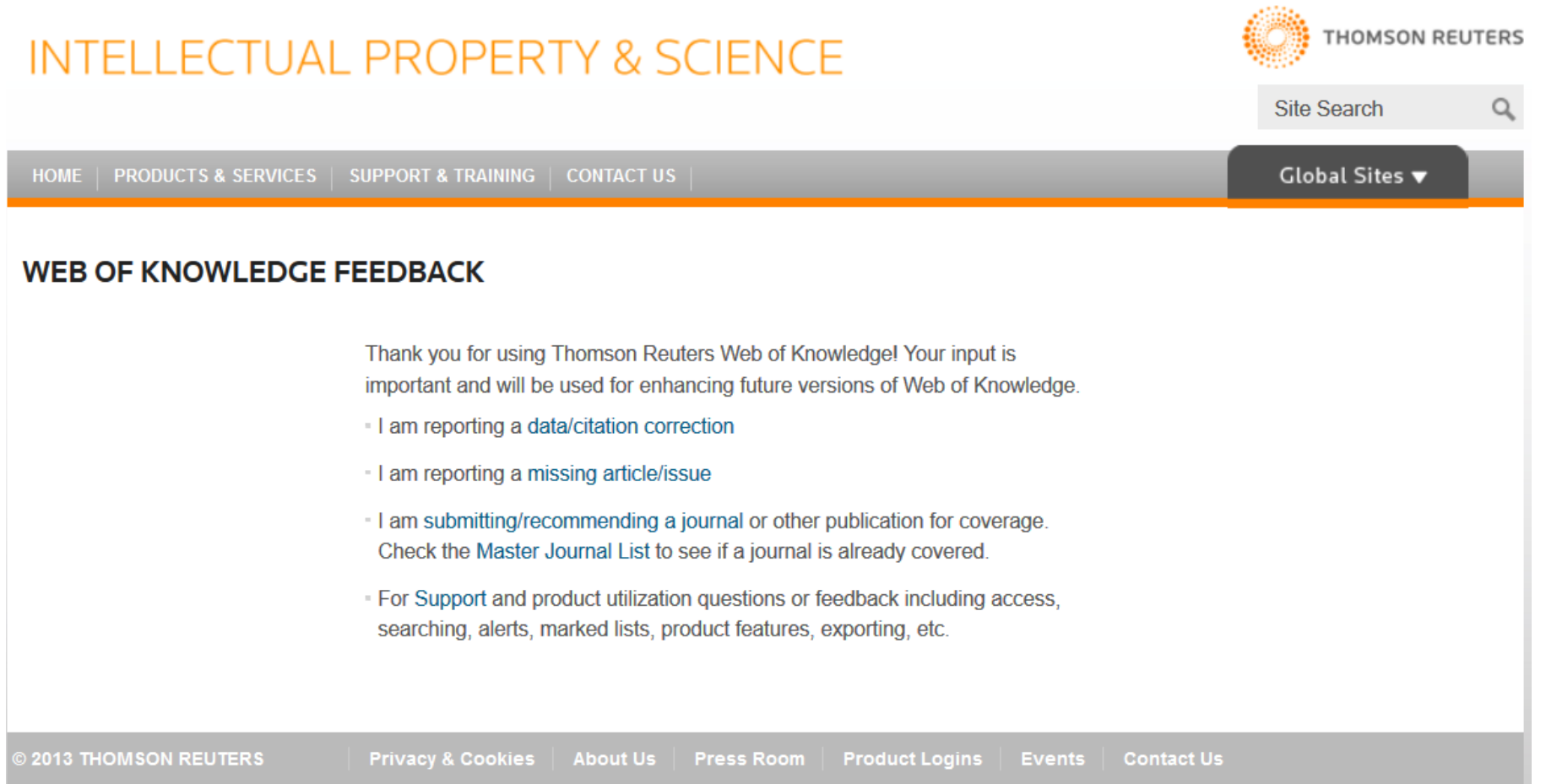

#### **[Missing Citations](http://community.thomsonreuters.com/t5/ResearcherID-General/Missing-Citations/td-p/11133)** ©2016-2017 Nader Ale Ebrahim

### **Spiros Zervos - Curriculum Vitae**

#### **Citations**

Citations in total: 106

[My profile in Google Scholar](http://scholar.google.com/citations?user=YfCEL50AAAAJ)

Koulouris, A, Kyriaki-Manessi, D, Giannakopoulos, G & Zervos, S (2013). "Institutional repository policies: Βest practices for encouraging self-archiving". *Procedia - Social and Behavioral Sciences*, 73, 769-776.

Cited in:

*Ale Ebrahim, N., Salehi, H., Embi, M. A., Habibi, F., Gholizadeh, H., & Motahar, S. M. (2014). "[Visibility](http://ssrn.com/abstract=2419315)  [and citation impac](http://ssrn.com/abstract=2419315)[t"](Visibility and citation impact). International Education Studies, 7(4), 120-125.*

Koutras, N., & Bottis, M. (2014). "In Search of One Sole Institutional Repository in Greece: Adventures and Solutions for an Integration of Repositories towards Bridging Digital Divide". *American International Journal of Contemporary Research*, 4(2), 119-124.

Vrana, R (2013). "Digital repositories of scientific information at the Croatian universities: Developing the bridge towards e-science. Information Technology Interfaces (ITI)". *Proceedings of the ITI 2013 35th International Conference*, 145-150.

Mole, V, Chatzilia, M, Paraskevopoulos, K, Garoufallou, E & Siatri, R (2013). "Web-based Information Literacy in an Academic Library: The Example of the Library of ATEI of Thessaloniki". *Procedia - Social and Behavioral Sciences*, 73, 181-187.

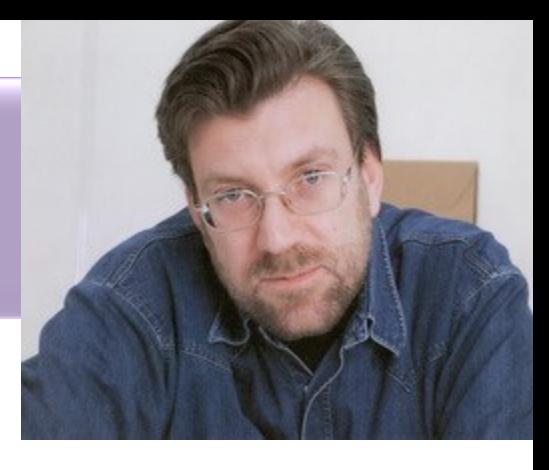

## [KNOWN CITATIONS](http://www.uninova.pt/cam/cv/CVcamCit.PDF) Prof. **[Luis M. Camarinha-Matos](http://www.uninova.pt/cam/)**

#### **KNOWN CITATIONS**

[SCI, SCOPUS, Inspect, Scholar Google, CiteSeer, Google, etc.]

#### A.1 Publications in Journals

#### A.1.1 International

- 1. Concurrent Pascal as a robot level language a suggestion, A. Steiger Garção; L.M. Camarinha Matos, Journal ROBOTICA (Cambridge University Press, U.K.), vol.5, n.4, Oct-Dec 86, pp. 269-272.
- 2. Plan generation in Robotics State of the art and perspectives, L.M. Camarinha-Matos, Journal ROBOTICS (North-Holland), Vol.3, N. 3&4, Sep-Dec 1987, pp. 291-328.
	- 1. Autonomous shopfloor systems A study into exception handling for robot control, G. R. Meijer, PhD thesis, University of Amsterdam, 1991.
	- 2. Concepção de arquitecturas para ambientes integrados de manufactura, H. Pita, Tese de doutoramento, FCT/UNL, 1995.
	- 3. Planning and scheduling literature, WebScripter project, USC, Information Sciences Institute, 2001.
	- 4. Robot action planning via explanation-based learning, Tianfield H, IEEE TRANSACTIONS ON SYSTEMS MAN AND CYBERNETICS PART A-SYSTEMS AND HUMANS, 30 (2): 216-222 MAR 2000.
	- 5. Sequencing via explanation-based learning, Tianfield H, INTERNATIONAL

Source:<http://www.uninova.pt/cam/cv/CVcamCit.PDF>

## Record Citation

### • [Mind Map](http://www.mindmeister.com/38184760/best-virtual-r-d-teams-papers-nader-ale-ebrahim-s-publications)

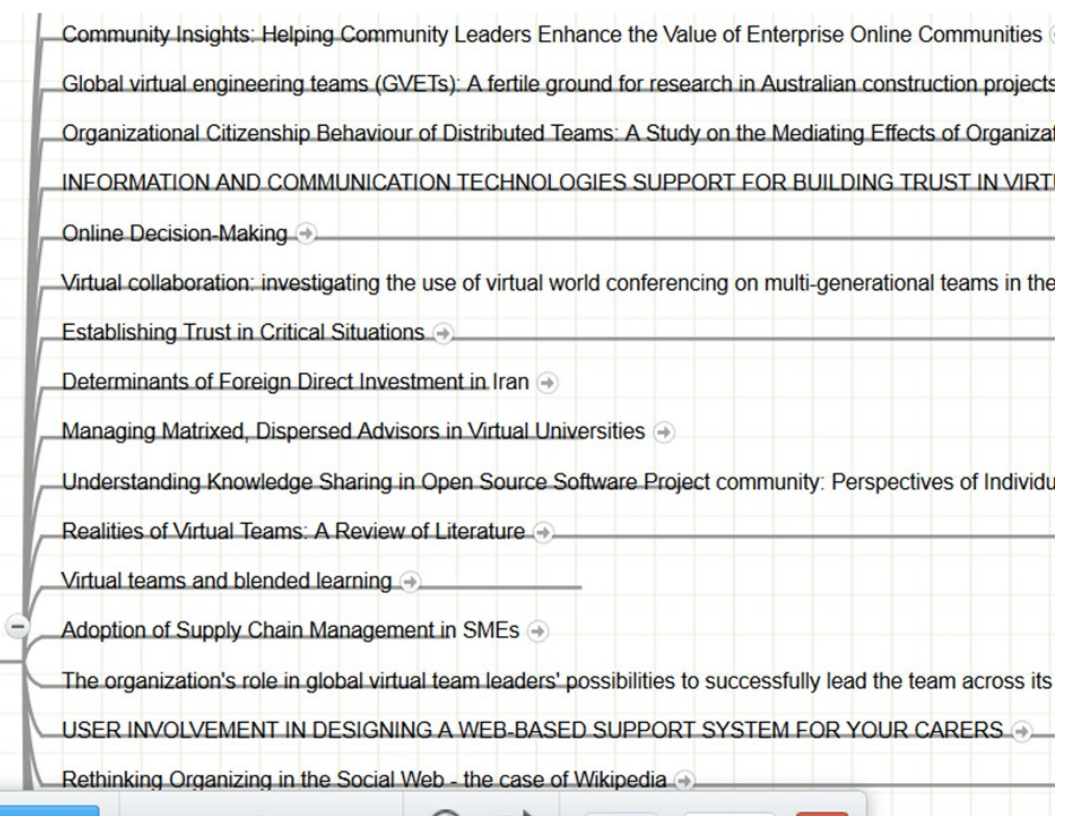

G

**E** Like

**Tweet** 

Q +1

rs in the Enterprise

Article that cited my papers (in 2013)

**A** mindmeister

## My recent publications

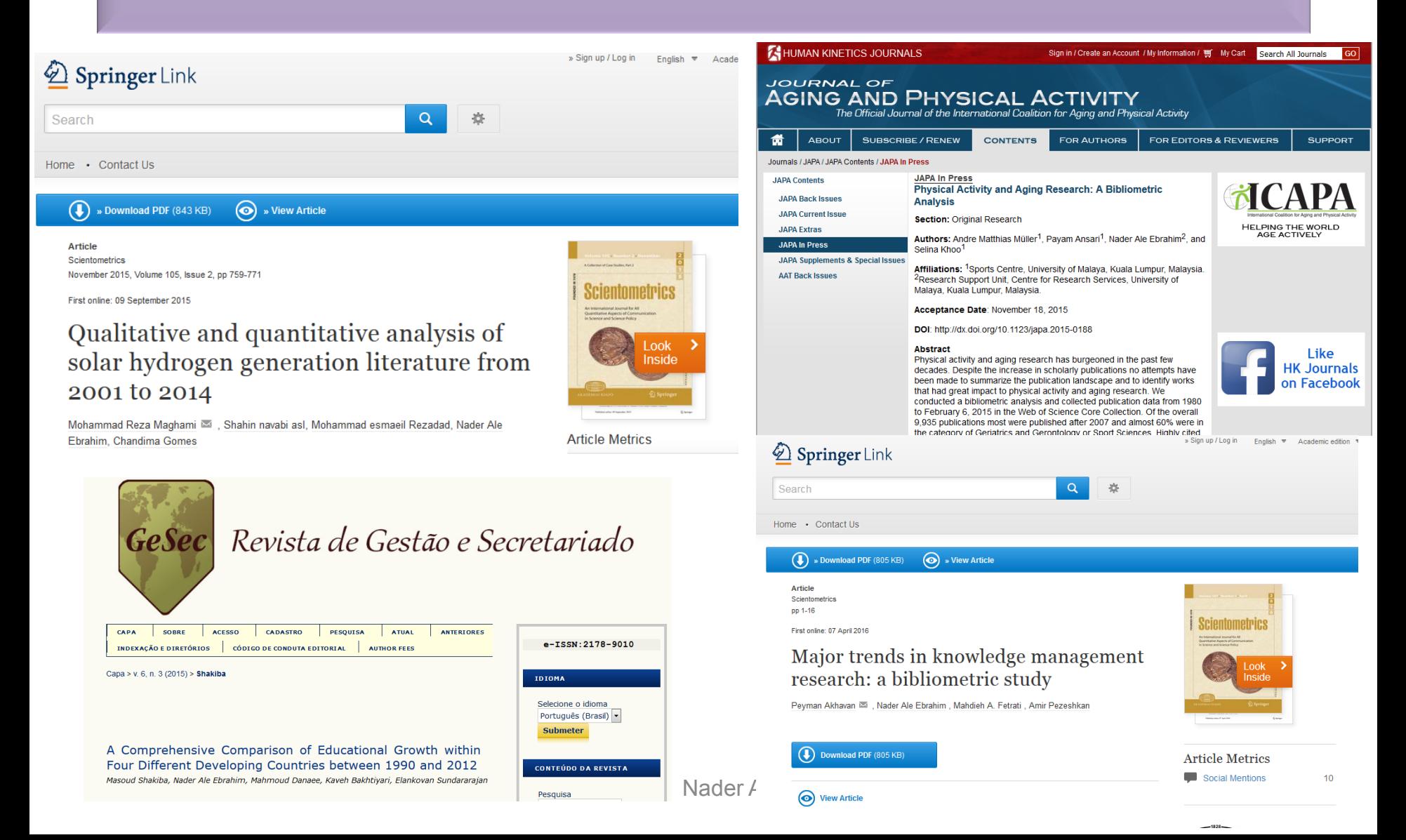

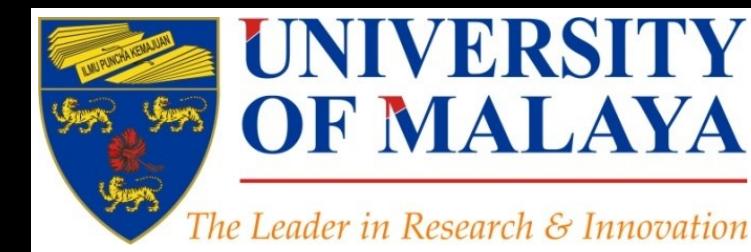

# **Questions?**

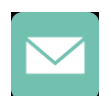

E-mail: aleebrahim@um.edu.my

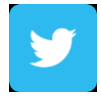

Twitter: @aleebrahim

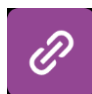

*www.researcherid.com/rid/C-2414-2009 [http://scholar.google.com/citations](http://scholar.google.com/citations?user=XiIuF7YAAAAJ&hl=en&oi=sra)*

#### **Nader Ale Ebrahim, PhD**

===================================== Research Support Unit Centre for Research Services Research Management & Innovation Complex University of Malaya, Kuala Lumpur, Malaysia *[www.researcherid.com/rid/C-2414-2009](http://www.researcherid.com/rid/C-2414-2009) [http://scholar.google.com/citations](http://scholar.google.com/citations?user=XiIuF7YAAAAJ&hl=en&oi=sra)*

**RESEARCH SUPPORT UNIT (RSU) CENTRE FOR RESEARCH SERVICES RESEARCH MANAGEMENT & INNOVATION COMPLEX (IPPP)** UNIVERSITY OF MALAYA

## References

- 1. Ale Ebrahim, N. (2016). *Promote your research work on LinkedIn*. Retrieved from Research Support Unit, Centre for Research Services, Institute of Research Management and Monitoring (IPPP)", University of Malaya: <https://dx.doi.org/10.6084/m9.figshare.3394906.v1>
- 2. Ale Ebrahim, N. (2016). *New systems for measuring research impact*. Retrieved from Research Support Unit, Centre for Research Services, Institute of Research Management and Monitoring (IPPP)", University of Malaya: <https://dx.doi.org/10.6084/m9.figshare.3364240.v1>
- 3. Ale Ebrahim, N. (2016). *Establish your expertise with a science blog*. Retrieved from Research Support Unit, Centre for Research Services, Institute of Research Management and Monitoring (IPPP)", University of Malaya: <https://dx.doi.org/10.6084/m9.figshare.3185218.v1>
- 4. Ale Ebrahim, N. (2016). *Optimize articles for search engine to improve research visibility*. Retrieved from Research Support Unit, Centre for Research Services, Institute of Research Management and Monitoring (IPPP)", University of Malaya: <https://dx.doi.org/10.6084/m9.figshare.3122038.v1>
- 5. Ale Ebrahim, Nader. ["Optimize Your Article for Search Engine.](http://ssrn.com/abstract=2588209)" *University of Malaya Research Bulletin* 2.1 (2014): 38-39
- 6. Ale Ebrahim, N. (2016). *Maximizing Articles Citation Frequency*. Retrieved from Research Support Unit, Centre for Research Services, Institute of Research Management and Monitoring (IPPP)", University of Malaya: <https://dx.doi.org/10.6084/m9.figshare.1572226.v2>
- 7. Ale Ebrahim, N. (2016). *Research Tools: Enhancing visibility and impact of the research*. Retrieved from Computer Lab, Level 2, Institute of Graduate Studies, University of Malaya, Kuala Lumpur, Malaysia: <http://dx.doi.org/10.6084/m9.figshare.2794237>
- 8. Ale Ebrahim, N. (2016). *Research Tools and Citations*. Retrieved from Computer Lab, Level 3, Block B.,APIUM, University of Malaya, Kuala Lumpur, Malaysia: <https://dx.doi.org/10.6084/m9.figshare.2274181.v2>
- *9. [Ebrahim, N.A., et al. \(2013\). Effective strategies for increasing citation frequency. International Education Studies, 6\(11\),](http://ssrn.com/abstract=2344585) [93-](http://ssrn.com/abstract=2344585) [99.](http://ssrn.com/abstract=2344585) [doi:10.5539/ies.v6n11p93](http://ssrn.com/abstract=2344585)*
- 10. Akhavan, P., Ale Ebrahim, N., Fetrati, M. A., & Pezeshkan, A. (2016). Major trends in knowledge management research: a bibliometric study. *Scientometrics* 1-16. doi:[10.1007/s11192-016-1938-x](http://dx.doi.org/10.1007/s11192-016-1938-x)
- 11. Shakiba, M., Ale Ebrahim, N., Danaee, M., Bakhtiyari, K., & Sundararajan, E. (2016). A Comprehensive Comparison of Educational Growth within Four Different Developing Countries between 1990 and 2012. *Revista de Gestão e Secretariado, 6*(3), 152-174. [doi:10.7769/gesec.v6i3.486](http://www.revistagesec.org.br/secretariado/article/view/486)
- 12. Martín-Martín, A., Orduna-Malea, E., Ayllón, J. M., & López-Cózar, E. D. (2016). The counting house, measuring those who count: Presence of Bibliometrics, Scientometrics, Informetrics, Webometrics and Altmetrics in Google Scholar Citations, ResearcherID, ResearchGate, Mendeley, & Twitter. *EC3 Reseach Group: Evaluación de la Ciencia y de la Comunicación Científica Universidad de Granada and Universidad Politécnica de Valencia (Spain), In Progress,*. doi:10.13140/RG.2.1.4814.4402
- 13. Müller, A. M., Ansari, P., Ale Ebrahim, N., & Khoo, S. (2015). Physical Activity and Aging Research: A Bibliometric Analysis. *Journal Of Aging And Physical Activity In Press*. doi:[10.1123/japa.2015-0188](http://dx.doi.org/10.1123/japa.2015-0188)
- 14. Maghami, M., Navabi Asl, S., Rezadad, M. i., Ale Ebrahim, N., & Gomes, C. (2015). Qualitative and Quantitative Analysis of Solar hydrogen Generation Literature From 2001 to 2014. *Scientometrics 105*(2), 759-771. :<http://dx.doi.org/10.1007/s11192-015-1730-3>